Cómo copiar un fichero byte a byte:

```
package mastermatematicas;
import java.io.*;
public class CopiaBytes {
     public static void main(String[] args) throws IOException {
         FileInputStream in = new FileInputStream("c:/pepe.txt");
         FileOutputStream out = new FileOutputStream ("c: /pepe2.txt");
         int c;
         while ((c = in.read()) != -1) out.write(c);
         out.close();
     } 
}
```
Y para hacerlo interpretando los caracteres si es texto:

(obsérvese que no cambia otra cosa que las clases de entrada y salida)

```
package mastermatematicas;
```
**import java.io.\*;**

**}**

```
public class CopiaTexto {
     public static void main(String[] args) throws IOException {
          FileReader in = new FileReader("c:/pepe.txt");
         FileWriter out = new FileWriter("c: /pepe2.txt");
         int c;
         while ((c = in.read()) != -1) out.write(c);
         out.close();
     }
```
Para incluir búferes (en entrada directamente y en salid con la clase específica PrintStream):

```
package mastermatematicas;
import java.io.*;
public class CopiaBuffered {
     public static void main(String[] args) throws IOException {
          BufferedReader in = new BufferedReader(new FileReader("c:/pepe.txt"));
         PrintStream out = new PrintStream("c: /pepe2.txt");
         String s;
         while ((s = in.readLine()) !=null) out.println(c);
         out.close();
     } 
}
```
Para leer del teclado y hacer un eco en pantalla:

```
package mastermatematicas;
import java.io.*;
public class Eco {
     public static void main(String[] args) throws IOException {
         BufferedReader in = new BufferedReader(new InputStreamReader(System.in));
         String s;
         while ((s = in.readLine()) !=null) System.out.println(c);
    } 
}
```
Programita para comparar la lectura de un fichero que contiene sólo la palabra "Sí" (con acento en la í) dependiendo de que se abra como FileReader o como FileInputStream.

**package mastermatematicas;**

**import java.io.\*;**

**public class Compara {**

 **public static void main(String[] args) throws IOException { int c;**

```
 FileReader in = new FileReader("c:/pepe.txt");
 while ((c = in.read()) != -1) System.out.println(c);
 in.close();
```
 **System.out.println("-------------------------------");**

 **FileInputStream in2 = new FileInputStream("c:/pepe.txt"); while ((c = in2.read()) != -1) System.out.println(c);**

**}**

 **}**

Esta es la salida

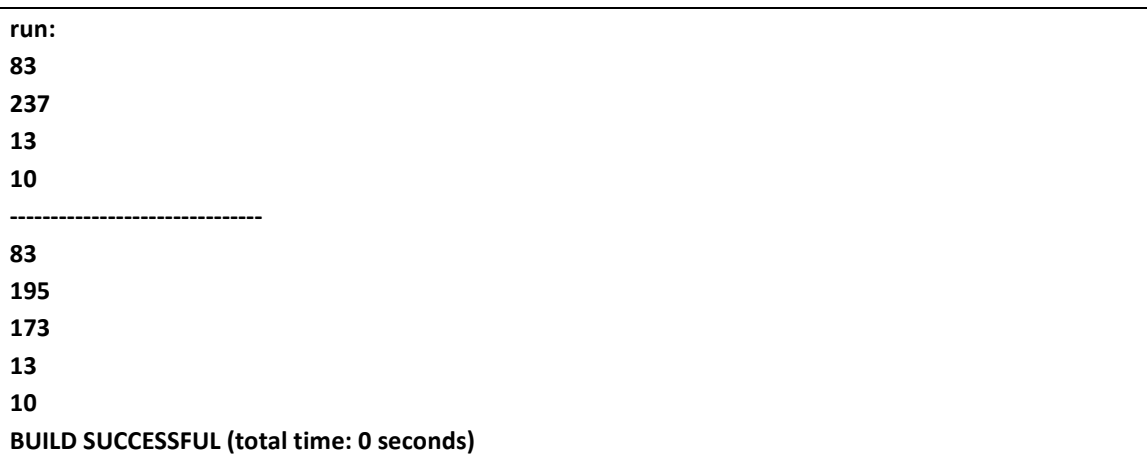

El Reader lee los dos caracteres (S=83, í=237) mientras que el InputStream no interpreta los dos bytes que conforman la i con acento (S=83, í= 195 173)